<sup>Документ подисан подговорению й подпись и и выс<mark>шего образования российской федерации</mark></sup> Должность: Проректо**Р клеральное тосударственн**ое автономное образовательное учреждение **высшего образования** <sup>у</sup>никальный проа**ндий инскледовательский технологический университет «МИСИС»** Информация о владельце: ФИО: Исаев Игорь Магомедович Дата подписания: 27.09.2023 15:35:18 d7a26b9e8ca85e98ec3de2eb454b4659d061f249

# Рабочая программа дисциплины (модуля)

# **Автоматизированное проектирование машин**

Закреплена за подразделением Кафедра инжиниринга технологического оборудования

Направление подготовки 15.03.02 ТЕХНОЛОГИЧЕСКИЕ МАШИНЫ И ОБОРУДОВАНИЕ

Профиль

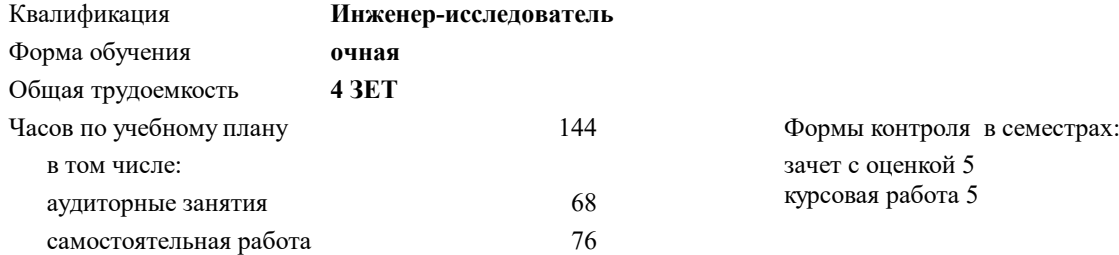

## **Распределение часов дисциплины по семестрам**

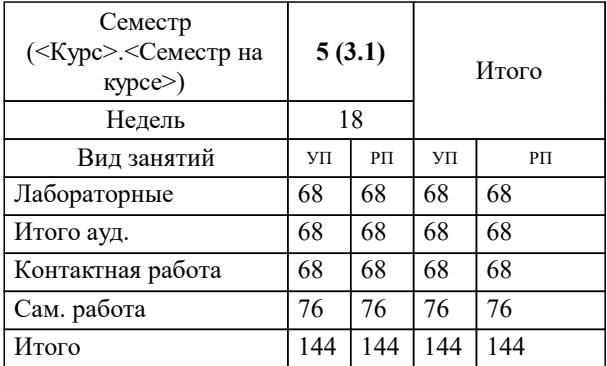

Программу составил(и): *Старший преподаватель, Наумова Маргарита Геннадьевна*

# Рабочая программа

#### **Автоматизированное проектирование машин**

Разработана в соответствии с ОС ВО:

Самостоятельно устанавливаемый образовательный стандарт высшего образования - бакалавриат Федеральное государственное автономное образовательное учреждение высшего образования «Национальный исследовательский технологический университет «МИСИС» по направлению подготовки 15.03.02 ТЕХНОЛОГИЧЕСКИЕ МАШИНЫ И ОБОРУДОВАНИЕ (приказ от 28.06.2023 г. № 292 о.в.)

## Составлена на основании учебного плана:

15.03.02 ТЕХНОЛОГИЧЕСКИЕ МАШИНЫ И ОБОРУДОВАНИЕ, 15.03.02-БТМО-23\_6-ПП.plx , утвержденного Ученым советом НИТУ МИСИС в составе соответствующей ОПОП ВО 22.06.2023, протокол № 5-23

Утверждена в составе ОПОП ВО:

15.03.02 ТЕХНОЛОГИЧЕСКИЕ МАШИНЫ И ОБОРУДОВАНИЕ, , утвержденной Ученым советом НИТУ МИСИС 22.06.2023, протокол № 5-23

**Кафедра инжиниринга технологического оборудования** Рабочая программа одобрена на заседании

Протокол от 24.05.2022 г., №4

Руководитель подразделения Карфидов Алексей Олегович

#### **1. ЦЕЛИ ОСВОЕНИЯ**

1.1 Цель – ознакомление студентов с основами компьютерного проектирования и моделирования с применением современных пакетов прикладных программ для автоматизированного проектирования технологических машин 1.2

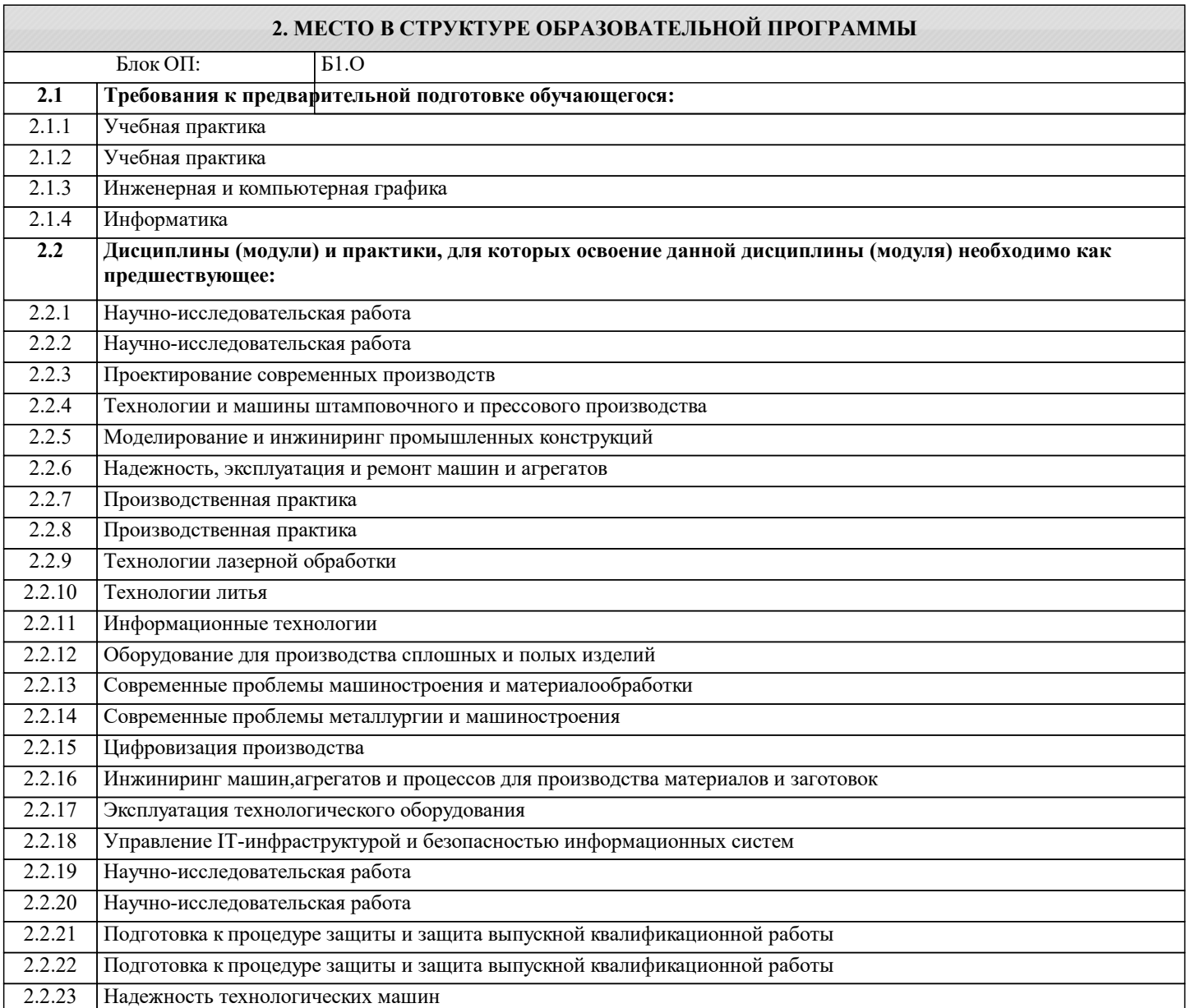

# **3. РЕЗУЛЬТАТЫ ОБУЧЕНИЯ ПО ДИСЦИПЛИНЕ, СООТНЕСЕННЫЕ С ФОРМИРУЕМЫМИ КОМПЕТЕНЦИЯМИ**

**ОПК-12: Способен обеспечивать повышение надежности технологических машин и оборудования на стадиях проектирования, изготовления и эксплуатации**

**Знать:**

ОПК-12-З1 современные информационные технологии и программные средства, в том числе отечественного производства при решении задач профессиональной деятельности

**ОПК-4: Способен понимать принципы работы современных информационных технологий и использовать их для решения задач профессиональной деятельности**

**Знать:**

ОПК-4-З1 функциональные возможности и классификацию систем конструкторского проектирования CAD систем для расчетов и инженерного анализа САЕ

**ОПК-9: Способен внедрять и осваивать новое технологическое оборудование**

**Знать:**

ОПК-9-З2 передовой опыт в области машиностроения

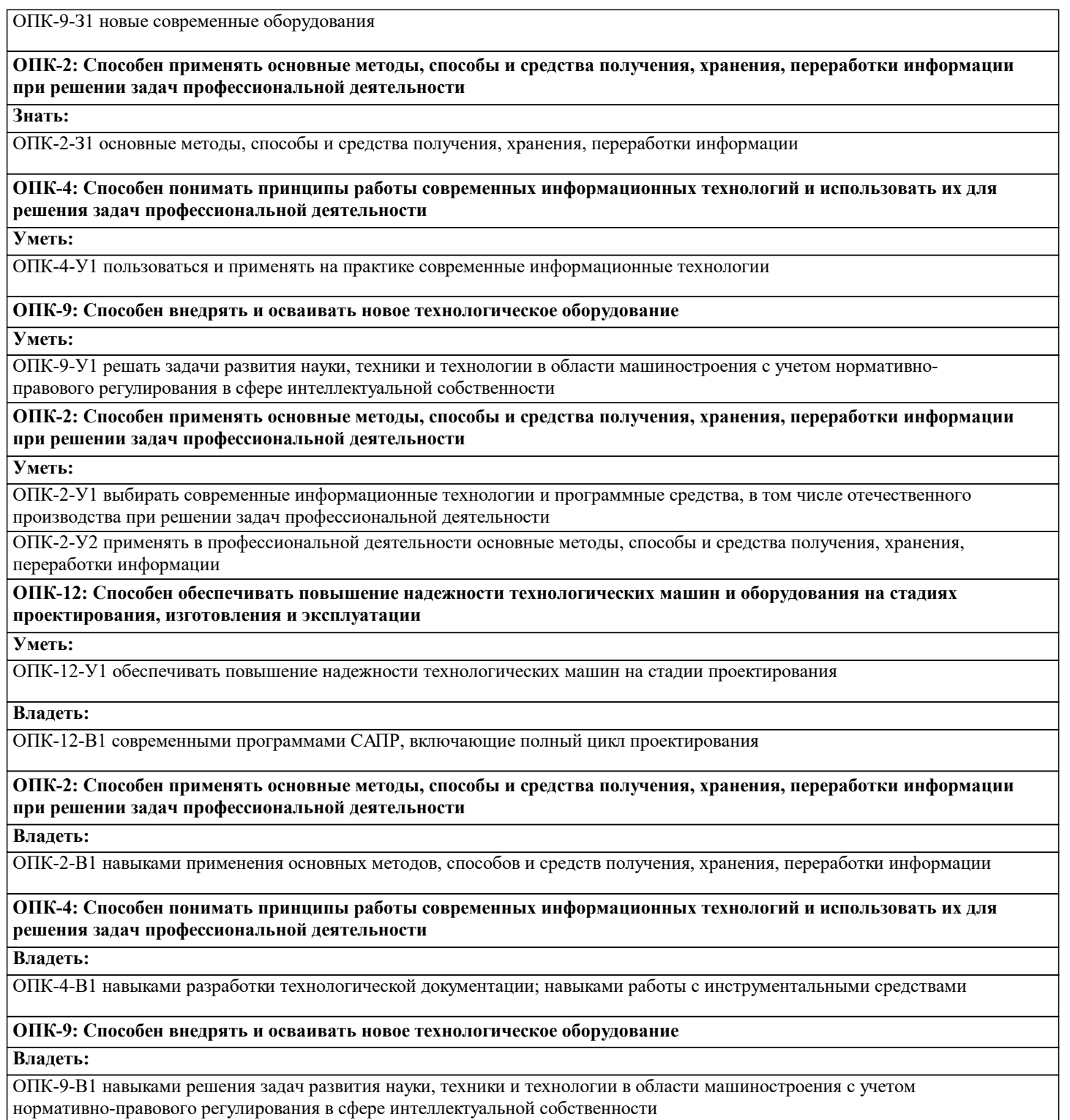

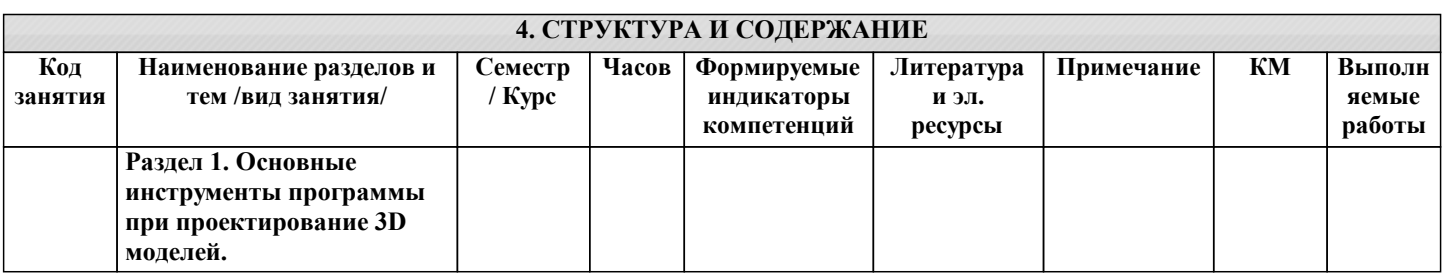

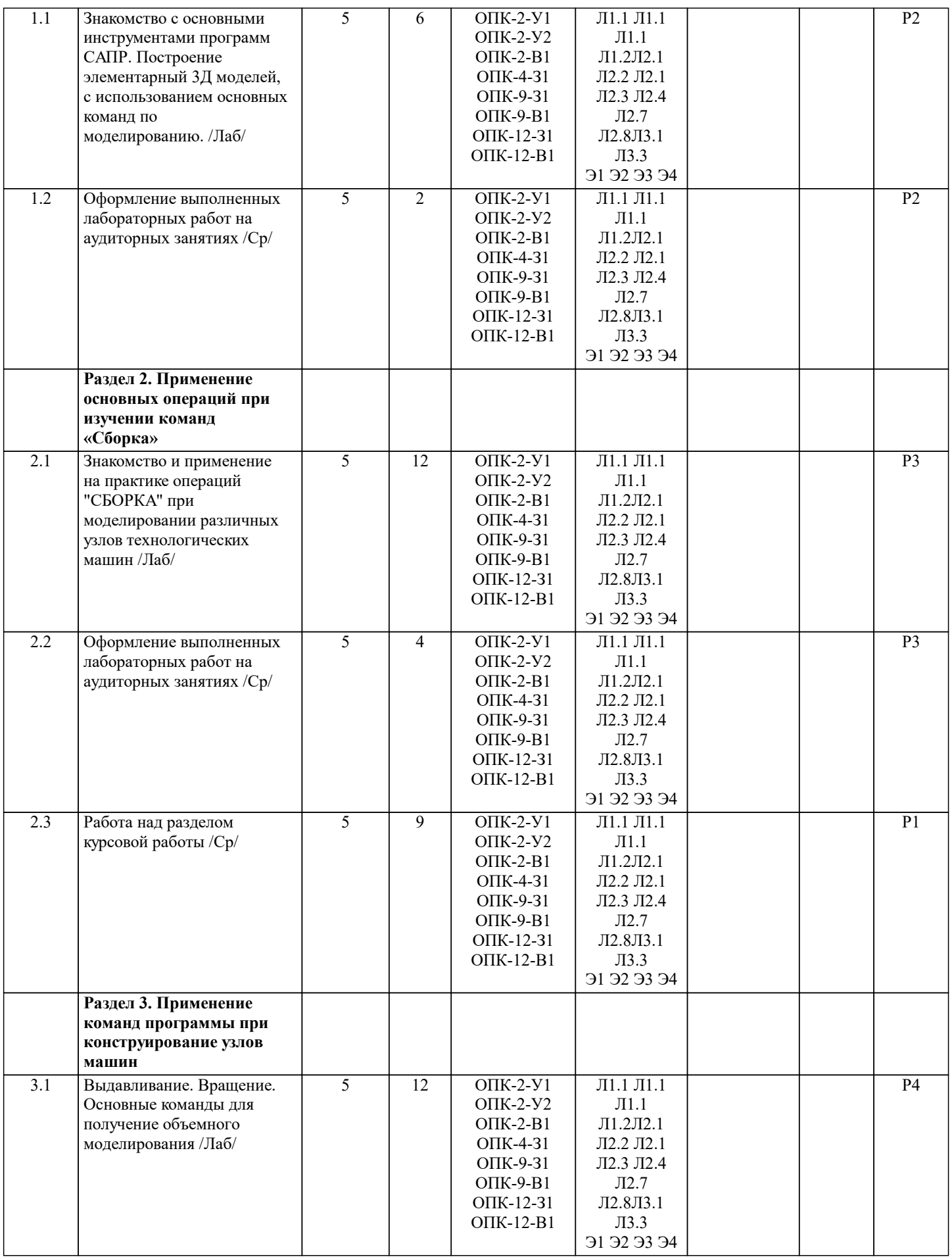

![](_page_5_Picture_430.jpeg)

![](_page_6_Picture_377.jpeg)

![](_page_6_Picture_378.jpeg)

![](_page_7_Picture_392.jpeg)

![](_page_8_Picture_53.jpeg)

Экзамен не предусмотрен

#### **5.4. Методика оценки освоения дисциплины (модуля, практики. НИР)**

Процедура и сроки проведения

Общая процедура и сроки проведения оценочных мероприятий соответствуют регламентам текущего контроля и промежуточной аттестации. При этом может предусматриваться "либеральная" и "жёсткая" система подачи учебного материала.

"Либеральная" система предполагает выдачу всех учебных материалов и обучающимся предоставляется почти полная свобода в планировании своей работы – последовательности и времени выполнения.

"Жёсткая" система предусматривает указание последовательности и контроль выполнения каждого мероприятия, а также сроков (т.е. задаётся так называемая траектория изучения учебной дисциплины).

Предпочтительной для изучения данной дисциплины является "либеральная" система подачи учебного материала, при которой указывается последовательность подачи учебных материалов и контрольных мероприятий. Для каждого учебного элемента задаются требования (срок выполнения, продолжительность и др.). Студент получает порции учебных материалов на занятиях и по сети Интернет.

Измерительные средства оценки знаний

Усвоение учебного материала контролируется преподавателем в процессе текущего контроля (тесты, домашние задания, доклады и др.). Полученные студентами оценки, а также посещаемость преподаватель заносит в журнал. Оценивание с использованием тестирования проводится по балльной системе. Общее количество вопросов принимается за 100 %, оценка выставляется по значению соотношения правильных ответов к общему количеству вопросов в процентах

Оценка Процент правильных ответов Отлично (5) Св. 85% до 100 % Хорошо (4) Св. 70 % до 85 % Удовлетворительно (3) Св. 50 % до 70 % Неудовлетворительно (2) Менее 50 %

Текущий контроль

Текущий контроль проводится с целью обеспечения своевременной обратной связи, для коррекции обучения, активизации самостоятельной работы студентов. Объектом текущего контроля являются конкретизированные результаты обучения (учебные достижения) по дисциплине. Текущий контроль предусматривает проведение следующих мероприятий: собеседование по темам и разделам, выносимым на практические занятия; тестирование; подготовка рефератов и докладов по темам, выносимым на самостоятельное изучение; участие в дискуссии. Результаты текущего контроля подводятся преподавателем по бальной шкале.

Промежуточный контроль (зачет)

Он предназначен для объективного подтверждения и оценивания достигнутых результатов обучения после завершения изучения дисциплины.

Зачет является заключительным этапом процесса формирования компетенций студента при изучении дисциплины или её части и имеет целью проверку и оценку знаний студентов по теории и применению полученных знаний, умений и навыков. Зачет проводится на основании текущих контрольных мероприятий и промежуточных аттестаций. Кроме этого возможен дополнительный индивидуальный прием зачета как в устной форме, так и в письменной форме.

Для получения положительной оценки студент должен продемонстрировать знание основных понятий, задач, предмета. При оценке ответа студента преподаватель руководствуется следующими критериями:

- полнота и правильность ответа;

- степень осознанности, понимания изученного;

языковое оформление ответа;

- владение навыками анализа.

Оценка «отлично» или «хорошо» ставится, если студент полно излагает изученный материал, обнаруживает понимание специфики вопроса, дает правильное определение основных понятий речевой коммуникации; обнаруживает понимание материала, может обосновать свои суждения, применить знания на практике, привести необходимые примеры, самостоятельно составленные; излагает материал последовательно и правильно с точки зрения норм литературного языка; владеет навыками языкового анализа. Ответ не содержит фактические ошибки.

Оценка «удовлетворительно» ставится, если студент дает ответ, удовлетворяющий тем же требованиям, т.е. обнаруживает понимание специфики вопроса, но при ответе не демонстрирует достаточной обоснованности суждений, и/или отчасти подменяет рассуждения пересказом текста, и/или допускает одну фактическую ошибку.

Оценка «неудовлетворительно» ставится, если студент обнаруживает незнание большей части материала, неверно отвечает на вопрос, даёт ответ, который содержательно не соотносится с поставленной задачей, допускает ошибки в формулировке определений и правил, искажающие их смысл, беспорядочно излагает материал.

Студенты, не прошедшие промежуточную аттестацию по графику, должны ликвидировать задолженность в установленном порядке.

![](_page_10_Picture_353.jpeg)

![](_page_11_Picture_368.jpeg)

![](_page_11_Picture_369.jpeg)

# **8. МЕТОДИЧЕСКИЕ УКАЗАНИЯ ДЛЯ ОБУЧАЮЩИХСЯ**

Весь курс разделен на самостоятельные взаимосвязанные части, т.е. имеет модульное построение. Развитие самостоятельности студентов достигается тестированием, решением задач и проработкой вопросов для внутрисеместрового контроля знаний. Это обеспечивается методическими разработками, созданными в электронном формате, существенно повышающими эффективность самостоятельной работы студентов. Лекции проводятся с использованием мультимедийных технологий в специально оборудованных аудиториях, при этом лекционный материал демонстрируется с использованием графического редактора Power Point.

На практических занятиях осваиваются как классические методы решения задач, так и с использованием пакетов прикладных программ. Такая возможность обеспечивается рациональным использованием времени при проведении лекций и практических занятий с широким привлечением мультимедийной техники, а также формированием требований к подготовке студентов по предшествующим дисциплинам (математика, информатика, механика).

В конце каждого практического занятия рекомендуется проводить 10-15 минутный тестовый контроль для оценки уровня усвоения материала каждым студентом.

Дисциплина относится к технических наукам и требует значительного объема самостоятельной работы. Отдельные учебные вопросы выносятся на самостоятельную проработку и контролируются посредством текущей аттестации. При этом организуются групповые и индивидуальные консультации. Качественное освоение дисциплины возможно только при систематической самостоятельной работе, что поддерживается системой текущей и рубежной аттестации.